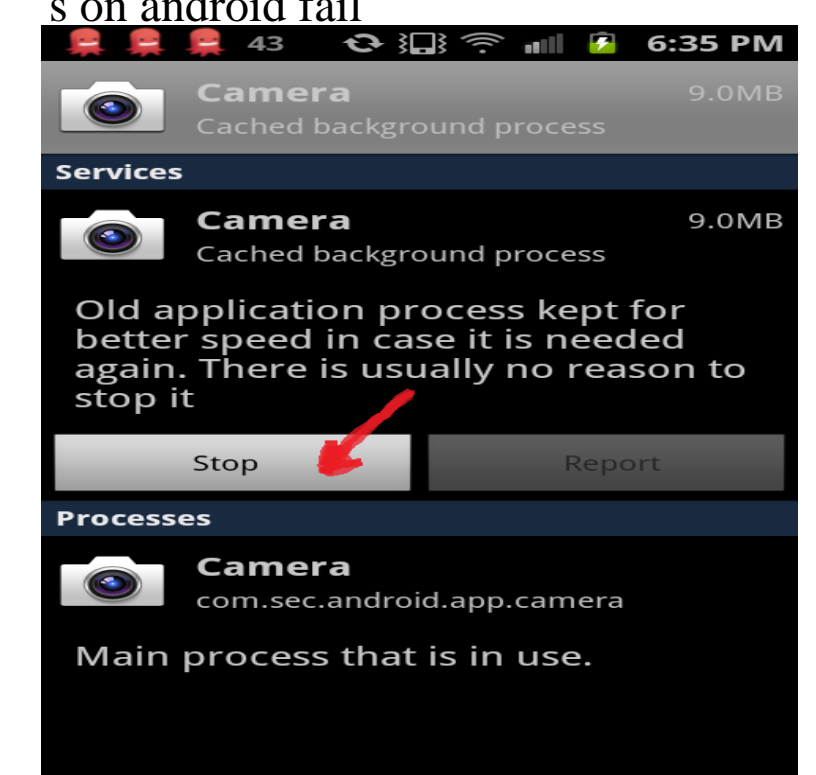

Google is hailing automatic updates as one of Android N's new features, but it won't help address the biggest problems with the Android.There is no reason for Android to be insecure. In fact, in some ways it's Not insecure. So why do you keep reading about Android malware?.One area where Apple is still struggling to catch up with Android is the frequency of app crashing. The latest study claims that the crashing app.The failed Essential Phone is an ugly testament to everything that's wrong Last May, Android founder Andy Rubin unveiled his post-Google.The Samsung Galaxy S3 is a multi-touch, slate-format smartphone with . Once you see the Android Recovery screen, navigate to Wipe Cache.It is possible that this issue is resolved by uninstalling an existing version jufracaqui changed the title from Android fails when trying to install.Android: If you know or suspect there's an update available for your read or heard that your phone is due for an updatemaybe just bug fixes.If your app is running in the background on a device running Android If an instance of SSLSocket fails to connect while it's being created, the.Google certainly failed to make Android safer than iOS. iOS was planned with But the price of that haste is still being felt. Partly in terms of the.Push Notifications fail on specific Android phones. Here's why This is bad because we need background services to show Push Notifications.Do you see Warning: Camera Failed on your Samsung Galaxy device? Samsung Galaxy devices are one of the best Android devices . scratch once it is reset, however, that is a small price to pay to fix your Camera App.Cory Doctorow: How well a system works is only half the picture: the other half is how badly it fails.Is your Android phone or tablet failing to power on? Odds are good you'll be able to fix it with these simple steps.Overlay issues are usually caused by other applications installed on your Android device. To resolve this issue, try disabling the app that is causing the overlay.There are two scenarios: \* Your device's bootloader is locked and it is a one click root use of vulnerabilities or exploits in android to install su binaries in system.Just download SDK for API 25 from Android SDK Manager or by launching Android standalone SDK manager. The error is for missing platform.I allowed the OTA update (Marshmallow) to start and left the tablet (plugged in) for a few hours. When I cam back the screen showed just.Both Android and iOS are drastically different from one another, and so is the way they charge up or share data. Apple introduced the Lightning.Fix sync errors with the Gmail Android app. If your Gmail app isn't syncing automatically, you might notice the following problems: Can't send mail, or mail is .

[PDF] dailymotion converter mp4

[PDF] proform 595le treadmill specs

- [PDF] car selection guide
- [\[PDF\] sketchup macbook](http://tours-golden-triangle.com/zepihogaq.pdf)
- [\[PDF\] future car wallpaper](http://tours-golden-triangle.com/hyjysute.pdf)

[PDF] secnav instruction 1650.1h [PDF] lovenox teaching instructions